# **L&G FUGGA PRV**

# Protokol L&G PRV Fugga

[Podporované typy a verzie zariadení](#page-0-0) [Konfigurácia komunikanej linky](#page-0-1) [Konfigurácia komunikanej stanice](#page-0-2) [Konfigurácia meraných bodov](#page-0-3)  [Literatúra](#page-11-0) [Zmeny a úpravy](#page-12-0) [Revízie dokumentu](#page-12-1)

#### <span id="page-0-0"></span>**Podporované typy a verzie zariadení**

Komunikácia podporuje ítanie/zápis údajov do zariadení Landis&Gyr PRV 1.xx a 2.xx.

### <span id="page-0-1"></span>**Konfigurácia komunikanej linky**

- Kategória komunikanej linky: [Serial.](https://doc.ipesoft.com/display/D2DOCV22SK/Serial+a+Serial+Line+Redundant)
- Prenosová rýchlos a prenosové parametre poda nastavenia parametrov komunikaného programu v PRV.

#### <span id="page-0-2"></span>**Konfigurácia komunikanej stanice**

- **Komunikaný protokol: L&G FUGGA PRV.**
- Adresa stanice je v rozsahu 0 až 255 a zadáva sa v decimálnom tvare poda nastavenia ísla stanice v komunikanom programe v PRV (vi alej).

## Parametre protokolu stanice

Môžu by zadané nasledovné parametre protokolu stanice:

#### **Tab. . 2**

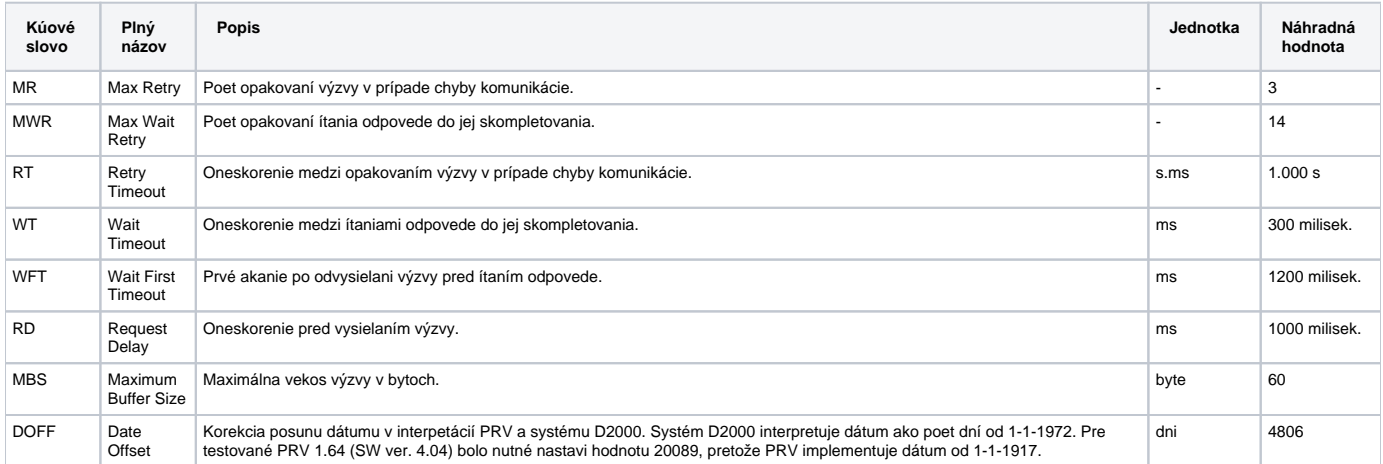

#### String s parametrami protokolu sa zapisuje poda pravidiel:

Kúové\_slovo=hodnota;Kúové\_slovo=hodnota; ...

#### Príklad:

 $MR = 4; RD = 500;$ 

Ak nebolo v inicializanom stringu nájdené kúové slovo s platnou hodnotou, použije sa náhradná hodnota poda tabuky.

### <span id="page-0-3"></span>**Konfigurácia meraných bodov**

Možné typy bodov: **AI, AO, CI, CO, DI, DO, TIR, TOR, TIA, TOA.**

Konfigurácia vyžaduje adresu v textovom tvare. Oproti implementácií v D2000 ver.3.xx nie je rozsah typov nijako obmedzený. Formu zápisu niektorých typov znázoruje tabuka:

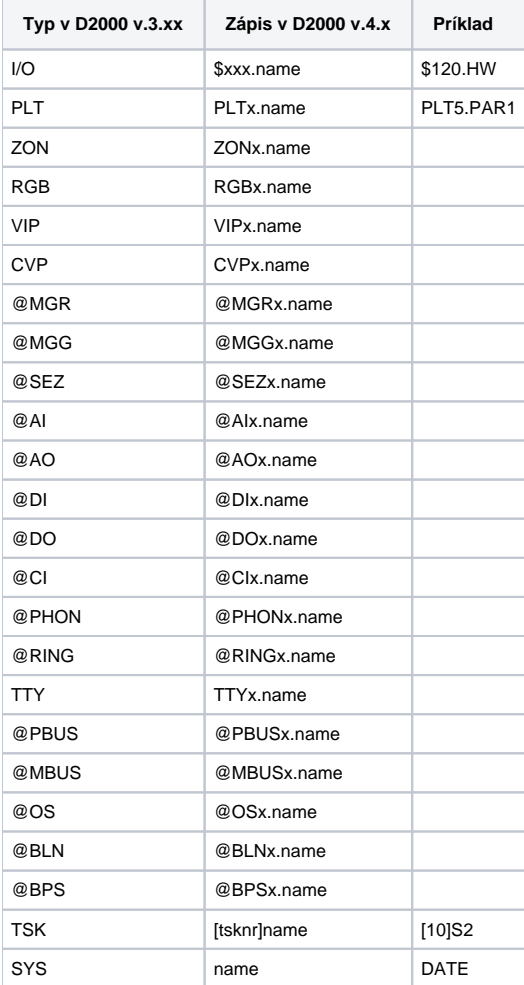

# Protokol PRV (Fugga)

**Formát správy:**

<STX><ADRESA><FUNKCIA><SEQ><OBSAH SPRAVY><ETX/ETB><CRC>

STX - Start of text, znak 0x02

ADRESA - dvojíslie v ASCII tvare - rozsah 01 - 99.

FUNKCIA - dvojíslie v ASCII tvare - íslo funkcie. V odpovedi sa k íslu funkcie pripoítava 50.

SEQ – poradové íslo správy - jeden bajt - hodnoty 0x41 – 0x5A

OBSAH SPRAVY - sprava v ASCII tvare - jednotlivé asti správy sú oddelené znakom ";".

ETX - koniec správy

ETB - koniec bloku

CRC - kontrolná suma CRC-CCITT Cyclic Redundancy Check according to IBM

- Smerom do PRV 6 bajtov ASCII
- Smerom z PRV 2 bajty binárne

#### **Potvrdenie:**

ACK - O.K. - obsah správy znak ACK

NAK - chyba - obsah správy znak NAK

**Funkcie:**

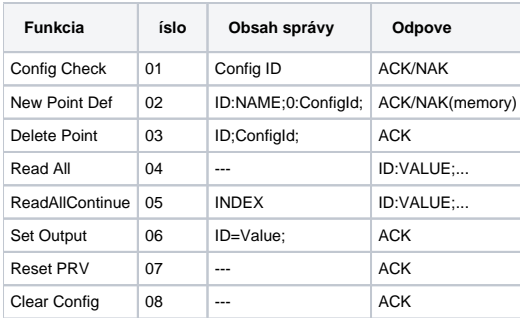

## **Riešenie sporných situácií**

Na strane D2000:

- 1. PRV neodpovedá v stanovenom limite
- 2. Zlá kontrolná suma

Správa sa opakuje N-krát - všetky potrebné parametre sa nastavujú parametrami protokolu stanice.

Na strane PRV:

Zlá kontrolná suma - PRV neodpovedá.

## **Zmeny komunikaného protokolu PRV (Fugga) ver 1.02**

Urenie: Komunikácia s PRV1/PRV2 cez sériové linky a rádiomodem s OnLine konfiguráciou prenášaných hodnôt.

#### **Rozšírenie oproti ver. 1.01:**

- implementované asové body
- optimalizácia komunikácie prenášajú sa len zmeny hodnôt

Poet prenášaných bodov z jednej stanice je max. 255.

#### **Parametre komunikácie nastavované na strane PRV:**

#### Task 3:

íslo komunikaného portu v PRV: premenná PRT <1..3>

Adresa stanice: Premenná AD\$ - adresa sa skladá vždy z dvoch ísel napr. "01" - adresa 1.

íslo komunikaného tasku - default 3. Ak ho treba zmeni treba upravi tasky 254 a 253 - reštart po výpadku napájania a po WatchDog Error. Nutne upravi task 4 - odkazy na lokálne premenné tasku 3.

íslo Watch Dogu - default je 7. Ak ho treba zmeni treba upravi task 253 a zada nové íslo Watch Dogu vo volaní funkcie WADO na riadku 305.

Maximálna vekos vysielanej správy do PC - premenná BLK - nesmie by viac ako 160.

Prenosová rýchlos: Parameter TTYPRT.BD na riadku 60.

íslo tasku pre zber hodnôt: Použije sa task íslo 4. Ak ho treba zmeni - musí sa upravi íslo tasku na riadku 48 - štart tasku 4.

Task 4:

Parameter TSKFRM\$ - uruje výstupný formát tasku. Definuje vlastne presnos prenášaných floatingových ísel.

Parameter WAIT DURING 5 , na riadku 70 uruje periodu zberu hodnôt v sekundách.

## Výpis taskov pre ver. 1.02

.TSK 3

1 -- FUGGA PROTOCOL (C) IPESOFT 1997 V 1.02

5 ad $$ := "21"$ ; -- adresa stanice

10 er := 1 ; cf\$ = "";RT\$ := "";mx:=100

15 sl := 2; bl = 60; cn := 1; wx := 5;

20 DIM  $N\frac{2}{3}(mx)$ ; DIM  $V\frac{2}{3}(mx)$ ; DIM  $NW(mx)$ ;

25 FOR  $I := 1$  TO  $mx$ 

26 V $\circ$ (I) := ""; NW(I) := 0;

27 NEXT I;

48 STOP 4; RUN 4;

40 TSKPRP:=3

50 TSKTTY:=1

55 TSKPRIO:=15

56 SYSDIAG:=0;

58 ON ERROR GOTO 7000

60 TTY1.BD=19200

61 -- TTY1.PARCHK = 0

62 TTY1.SSB = 0

70 TTY1.NOEC=1

72 TTY1.NCON=1

74 TTY1.MOD=0

76 TTY1.NWCR=1

78 TTY1.NFCR=1

79 TTY1.NOX=1;

80 INITTY1

90 BEGIN\_INKEY

100 cm\$ := "" ; C\$ := ""; ax\$ := ""; fn\$ := ""; CR\$ := ""; WT: = 0

200 ST := 1; fc := 0;

300 INKEY A\$

305 WADO(7,60)  $i$  -- 7 je cislo Watch Dogu

310 IF A\$="" THEN WT := WT + 1 ELSE WT:= 0;

320 IF WT > wx THEN GOTO 100

330 IF WT > 0 THEN WAIT DURING 1; GOTO 300

400 FOR RI:= 1 TO LEN(A\$)

 $450 C$ := A$ [RI..RI]$ 

500 ON ST GOSUB 600,800,1000,1200,1300,950,3000

 $540 \text{ cm}$ \$ :=  $\text{cm}$ \$ +  $\text{C}$ \$

550 NEXT RI

560 GOTO 300

600 IF C\$ = CHR\$(2) THEN ST:= 2;  $ax$ \$:="" ELSE ST:= 1

610 IF  $C\$  = CHR $\zeta(24)$  THEN ST:=7;

 $620 \text{ cm}$ \$ := ""

700 RETURN

800  $ax\dot{S} := ax\dot{S} + C\dot{S}$ 

820 IF LEN( $ax\$ ) < 2 THEN RETURN;

830 IF  $ax\$  =  $ad\$  THEN  $fn\$ := ""; ST := 3 ELSE ST := 1;

900 RETURN

950 RT\$ :=  $C$$ ; ST := 4;

960 RETURN

1000 fn\$ := fn\$ + C\$

1020 IF LEN(fn\$) < 2 THEN RETURN

1025 fc :=  $VAL(fn$); ST := 6;$ 

1030  $fn$ := STR$(fc+50);$ 

1040 RETURN

1200 IF  $(C\$  = CHR\$(3)) OR  $(C\$  = CHR\$(23)) THEN ST := 5; CR\$ := ""

1210 RETURN

1300 CR\$ := CR\$ + C\$ ; C\$ := "";C4\$ := "";

1320 IF LEN(CR\$) = 6 THEN GOTO 1400;

#### 1340 RETURN

1400 C1 := VAL(CR\$[1..3]); C2 := VAL(CR\$[4..6]); C1\$ := "";

 $1410 \text{ Cl$}$  := CHR\$(C1) + CHR\$(C2);

 $1415 \text{ C}4\hat{S} := \text{CRC}\hat{S}(4,\text{cm}\hat{S})$ 

1420 IF C1\$ = C4\$ THEN GOTO 1500 ELSE ST  $:= 1;$ 

1430 RETURN

1500 ON fc GOSUB 2100,2200,2300,2400,2500,2600,2700,2800

1505 ST :=  $1:cmS$  := ""

1510 RETURN

2100 ET := INSTR(7,cm\$,";");

2110 FOR I := 1 TO mx

2115 IF  $N\$ (1) <> "" THEN  $NW(I)$  := 1;

2117 NEXT I;

2120 IF cm\$[7..ET-1] = cf\$ THEN GOTO 2125 ELSE 2130

2125 SB(CHR\$(6),3,ad\$,fn\$,RT\$); RETURN

2130 SB(CHR\$(21),3,ad\$,fn\$,RT\$); RETURN

 $2200 S := 7$ 

2210 FM := FREE

2220 IF FM < 1000 THEN SB(CHR\$(21),3,ad\$,fn\$,RT\$); RETURN

2230 E := INSTR(S,cm\$,":")

 $2240$  ix :=  $VAL(Cm$ [S..E-1])$ ;

2245 IF ix > mx THEN SB(CHR\$(21),3,ad\$,fn\$,RT\$); RETURN;

2250 ET := INSTR(E+1,cm\$,";");

2255 IF  $ix = 0$  THEN  $cf$  :=  $cm$ S[E+1..ET-1]; GOTO 2270;

 $2260 \text{ N$}$  $(i \text{x})$  :=  $\text{cm$}$  $(E+1..ET-1]$ ;

 $2270 S := ET+1;$ 

2280 IF cm\$[S..S] = CHR\$(3) THEN GOTO 2290 ELSE GOTO 2210

2290 SB(CHR\$(6),3,ad\$,fn\$,RT\$); RETURN;

2300 E := INSTR(cm\$,";")

2340 ix :=  $VAL/cm$[7..E-1]$ ;

 $2350 N$(ix) := ""$ 

2360 ET := INSTR(E+1,cm\$,';')

 $2370 \text{ cf$ := cm$[E+1..ET-1]}$ 

2380 SB(CHR\$(6),3,ad\$,fn\$,RT\$)

2390 RETURN

2400 cn  $:= 1;$ 

2402 SB\$ := "" ;VL\$ := ""

2405 FOR  $I := cn$  TO  $mx$ 

2407 IF NW(I) = 0 THEN GOTO 2420

2408 IF N\$(I) = "" THEN GOTO 2420

2410 SB\$:=SB\$+STR\$(I)+":"+V\$(I)+";"; NW(I):=0; IF LEN(SB\$)>bl THEN GOTO 2445

2420 NEXT I

2430 SB(SB\$,3,ad\$,fn\$,RT\$)

2440 RETURN

2445 SB(SB\$,23,ad\$,fn\$,RT\$);RETURN;

2500 cn := VAL(cm\$[7..9]); GOTO 2402

 $2600 E := INSTR(cm\$ , "="")

 $2640$  ix :=  $VAL(Cm\\$  $[7..E-1])$ ;

2645 ET := INSTR(E+1,cm\$,";");

 $2650$  LVAL(N\$(ix)) := VAL(cm\$[E+1..ET-1])

2660 SB(CHR\$(6),3,ad\$,fn\$,RT\$)

 $2665 \text{ V}\$(\text{ix}) := \text{STR}\$(\text{VAL}(N\$(\text{ix}))))$ 

2667  $NW(ix) := 1;$ 

2670 RETURN

2700 SB(CHR\$(21),3,ad\$,fn\$,RT\$)

2701 RETURN

2800 FOR I:= 1 TO mx

2810 N\$(I) := ""; V\$(I) := ""; NW(I) := 0;

2820 NEXT I

 $2825 \text{ cf$ := ""$ 

2830 SB(CHR\$(6), 3, ad\$, fn\$, RT\$)

2840 RETURN

 $3000 \text{ fn$} := \text{fn$} + \text{C$}$ 

 $3010$  IF LEN(fn\$) = 5 THEN GOTO 3100

3020 RETURN

 $3100$  IF  $fn\text{*}$  = "FUGGA" THEN GOTO 3200

3150 ST := 1;  $fn$ := " " RETURN;$ 

3200 WADO(7,-1); SDTTY1; SYSDIAG := 1; STOP;

7000 ON er GOTO 8100,8200

7100 RESUME 100

8100 RESUME 100;

8200 er := 1;

8300 VL\$ := "???";

8400 RESUME 2410;

9999 END

 $TSK<sub>4</sub>$ 

10 ON ERROR GOTO 200;

15 TSKFRM\$ :=:(S:2) -- vystupny format - presnost floatingovych hodnot

 $20 \text{ VL$ := " "$ 

30 FOR I:= 1 TO [3]mx

40 IF  $[3]N$(I) = "" THEN GOTO 60 ELSE VL$ := STR$(VAL([3]N$(I)));$ 

50 IF VL $\zeta$  <> [3]V $\zeta(1)$  THEN [3]V $\zeta(1)$  := VL $\zeta$ ; [3]NW(I) := 1;

60 NEXT I

65 WADO(6,20);  $-$  watch dog pre task 4

70 WAIT DURING 5; -- perioda zberu hodnot

80 GOTO 20

200 VL\$ := "???";

210 RESUME 50;

500 END

.TSK 253

5 EA := EVADR

10 IF EA=\$340.ADR AND \$340.ERR = 20 AND \$340.ER1=7 THEN GOTO 30 ELSE GOTO 100

20 ; -- 7 je cislo Watch Dogu, 3 je cislo komunikacneho tasku

30 WADO(7,-1); STOP 3; RUN 3,40; GOTO 200

100 IF EA=\$340.ADR AND \$340.ERR = 20 AND \$340.ER1=6 THEN GOTO 130 ELSE GOTO 200

130 WADO(6,-1); STOP 4; RUN 4; GOTO 200

200 END

EXIT

TSK 254

5555 RUN 3,40

 $_{\rm EXIT}$ 

 $\lambda$ 

.PROC SB

ENTRY  $(IN:B\$ , Ex, A\$, F\$, R\$)

1050 BF\$:=CHR\$(2)+A\$+F\$+R\$+B\$+CHR\$(Ex)

1060  $CR$:=CRC$ (4, BF$)$ ;

1070 BF\$:=BF\$+CR\$

1076 FOR I:=1 TO 15 ; PRINT CHR\$(255); NEXT I

1100 PRINT BF\$

1200 WAIT DURING 1

1500 CLITTY1

7000 ENDPROC

EXIT

## <span id="page-11-0"></span>Literatúra

 $\overline{a}$ 

## <span id="page-12-0"></span>**Zmeny a úpravy**

Máj 2000 Prenesenie protokolu do D2000 ver. 4.10

## <span id="page-12-1"></span>**Revízie dokumentu**

Ver. 1.0 – 9. máj 2000 – Vytvorenie tohto dokumentu.

**Súvisiace stránky:**

[Komunikané protokoly](https://doc.ipesoft.com/pages/viewpage.action?pageId=84345573)